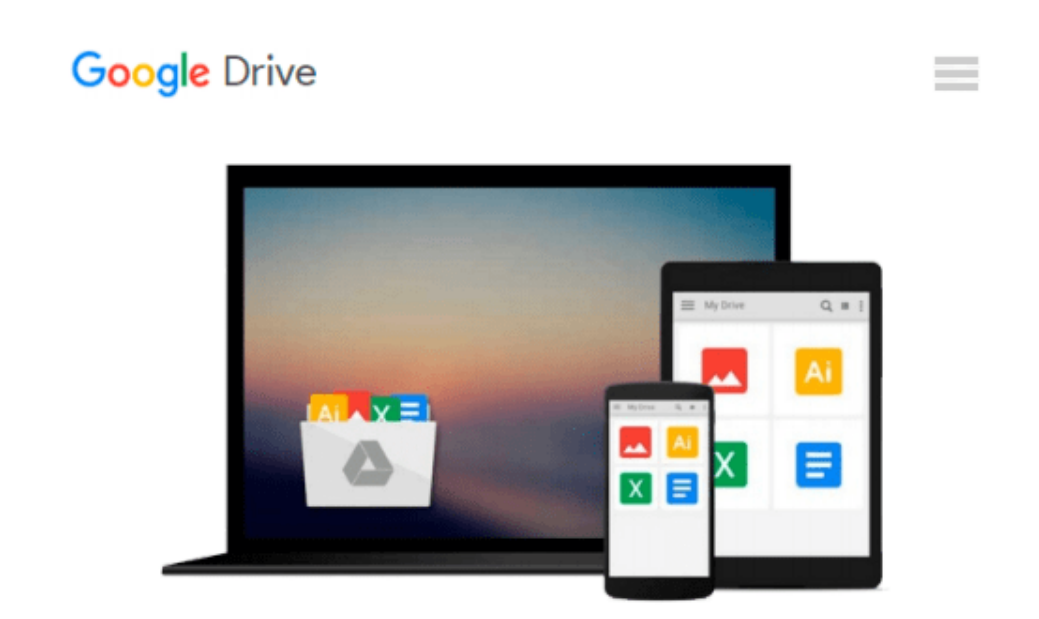

# **Unterrichtsstunde: Mindmaps erstellen im MindManager (German Edition)**

*Eva Scheuermann*

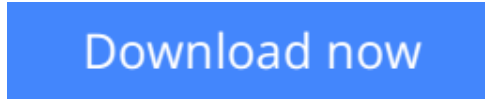

[Click here](http://toolbook.site/go/read.php?id=B00D5TGRE6) if your download doesn"t start automatically

## **Unterrichtsstunde: Mindmaps erstellen im MindManager (German Edition)**

Eva Scheuermann

**Unterrichtsstunde: Mindmaps erstellen im MindManager (German Edition)** Eva Scheuermann Unterrichtsentwurf aus dem Jahr 2008 im Fachbereich Informatik - Didaktik, , 7 Quellen im Literaturverzeichnis, Sprache: Deutsch, Abstract: Ich habe mich bewusst für die Erstellung einer Mindmap mit Hilfe des Computers entschieden. Die damit verbundene Technik des Strukturierens von Informationen/ bzw. Inhalten aus Texten, Gedanken oder ähnlichem, kann sehr hilfreich für die weiter Schullaufbahn eines Schülers sein. Sie spielt nicht nur im Deutschunterricht eine bedeutende Rolle, auch in allen anderen Fächern können Mindmaps für eine bessere Strukturierung/ Orientierung angefertigt werden. Eine Mindmap ist z.B. eine gute Lernmethode für die Vorbereitung einer Klassenarbeit. Die Grundgedanken des Themas sind verstanden, zur Rekonstruktion reichen Verknüpfungen hervorrufender Schlüsselworte. Sie dient als Zusammenfassung über ein Lernkapitel und hilft somit beim Erinnern des Lernstoffs. Ebenso bei Referaten und die ab Klasse 8 anstehenden 'Gleichwertige Feststellungen von Schülerleistungen' (GFS) kann eine Mindmap eine große Erleichterung sein. Durch entsprechende Anordnung und farbigen Markierungen lassen sich einzelne Themenbereiche abgrenzen. Die Mindmap ersetzt hier den klassischen Stichwortzettel, bzw. die Karteikärtchen. Des Weiteren kann sie für die Vorbereitung von Aufsätzen, Briefe usw. von Bedeutung sein. Mindmaps helfen Gedanken für Aufsätze oder Briefe zu strukturieren. Auch bei der Planung von Schulfesten, Projekten oder Ausflügen bietet sie einen guten Überblick. Mandmaps sind auch im vielen Berufen von großer Bedeutung. Z.B. bei Gruppenmeetings können die Hauptideen/ -punkte in einer großen Mindmap festgehalten werden. Auf diese Weise hat jeder Teilnehmer stets einen Überblick über den gesamten bisherigen Sitzungsverlauf. Da nur Schlüsselwörter aufgezeichnet werden, ist jeder Teilnehmer gezwungen, seine Aussagen auf den Punkt zu bringen. Unsachliche Beiträge und langatmige Umschweifungen werden nicht berücksichtigt. Die Mindmap stellt somit zugleich das Protokoll dar. Da Schüler in vielen Bereichen Mindmaps erstellen können, ist es sinnvoll dies mit einem Computerprogramm umzusetzen. Die Vorteile ist, dass man nicht so viel Zeit benötigt, deine sauberere Darstellung als von Hand, dass man jederzeit etwas neues einfügen kann oder auch wieder löschen kann. Man kann zusätzliche Bilder einfügen und auch hinterlegte Kommentare. Im Allgemeinen kann man sagen, dass Mindmaps überall dort von Bedeutung sind, wo es darum geht in relativ kurzer Zeit schriftliche Aufzeichnungen zu besitzen.

**[Download](http://toolbook.site/go/read.php?id=B00D5TGRE6)** [Unterrichtsstunde: Mindmaps erstellen im MindManag ...pdf](http://toolbook.site/go/read.php?id=B00D5TGRE6)

**[Read Online](http://toolbook.site/go/read.php?id=B00D5TGRE6)** [Unterrichtsstunde: Mindmaps erstellen im MindMan ...pdf](http://toolbook.site/go/read.php?id=B00D5TGRE6)

#### **Download and Read Free Online Unterrichtsstunde: Mindmaps erstellen im MindManager (German Edition) Eva Scheuermann**

#### **From reader reviews:**

#### **Nicole Oneal:**

The book Unterrichtsstunde: Mindmaps erstellen im MindManager (German Edition) make one feel enjoy for your spare time. You may use to make your capable more increase. Book can to get your best friend when you getting stress or having big problem with your subject. If you can make reading through a book Unterrichtsstunde: Mindmaps erstellen im MindManager (German Edition) to become your habit, you can get considerably more advantages, like add your own personal capable, increase your knowledge about many or all subjects. It is possible to know everything if you like open up and read a book Unterrichtsstunde: Mindmaps erstellen im MindManager (German Edition). Kinds of book are several. It means that, science reserve or encyclopedia or other people. So , how do you think about this publication?

#### **Cynthia Briscoe:**

Often the book Unterrichtsstunde: Mindmaps erstellen im MindManager (German Edition) will bring you to definitely the new experience of reading any book. The author style to elucidate the idea is very unique. If you try to find new book to learn, this book very ideal to you. The book Unterrichtsstunde: Mindmaps erstellen im MindManager (German Edition) is much recommended to you to see. You can also get the ebook through the official web site, so you can easier to read the book.

#### **James Snider:**

The actual book Unterrichtsstunde: Mindmaps erstellen im MindManager (German Edition) has a lot associated with on it. So when you make sure to read this book you can get a lot of advantage. The book was authored by the very famous author. The writer makes some research ahead of write this book. This kind of book very easy to read you can find the point easily after reading this article book.

#### **Irene Robertson:**

Unterrichtsstunde: Mindmaps erstellen im MindManager (German Edition) can be one of your basic books that are good idea. We recommend that straight away because this reserve has good vocabulary that may increase your knowledge in terminology, easy to understand, bit entertaining however delivering the information. The article writer giving his/her effort that will put every word into delight arrangement in writing Unterrichtsstunde: Mindmaps erstellen im MindManager (German Edition) nevertheless doesn't forget the main point, giving the reader the hottest and based confirm resource information that maybe you can be one of it. This great information may drawn you into new stage of crucial considering.

**Download and Read Online Unterrichtsstunde: Mindmaps erstellen im MindManager (German Edition) Eva Scheuermann #GY05ZLCS2J1**

## **Read Unterrichtsstunde: Mindmaps erstellen im MindManager (German Edition) by Eva Scheuermann for online ebook**

Unterrichtsstunde: Mindmaps erstellen im MindManager (German Edition) by Eva Scheuermann Free PDF d0wnl0ad, audio books, books to read, good books to read, cheap books, good books, online books, books online, book reviews epub, read books online, books to read online, online library, greatbooks to read, PDF best books to read, top books to read Unterrichtsstunde: Mindmaps erstellen im MindManager (German Edition) by Eva Scheuermann books to read online.

### **Online Unterrichtsstunde: Mindmaps erstellen im MindManager (German Edition) by Eva Scheuermann ebook PDF download**

**Unterrichtsstunde: Mindmaps erstellen im MindManager (German Edition) by Eva Scheuermann Doc**

**Unterrichtsstunde: Mindmaps erstellen im MindManager (German Edition) by Eva Scheuermann Mobipocket**

**Unterrichtsstunde: Mindmaps erstellen im MindManager (German Edition) by Eva Scheuermann EPub**